## diffcoeff

# a LATEX package to ease the writing of differential coefficients Version 4.1

Andrew Parsloe

(ajparsloe@gmail.com)

June 14, 2022

#### **Abstract**

This package eases the consistent writing of ordinary, partial and other derivatives of arbitrary (algebraic or numeric) order. For mixed partial derivatives, the total order of differentiation is calculated by the package. Optional arguments allow for points of evaluation (ordinary derivatives), or variables held constant (partial derivatives), and the placement of the differentiand in numerator or appended. The package uses xtemplate, allowing systematic fine-tuning of the display and generation and use of variant forms, including derivatives built from  $D$ ,  $\Delta$  or  $\delta$ . A command for differentials ensures the *dx* (or d*x*) used in integrals is consistent with the form used in derivatives.

## **Contents**

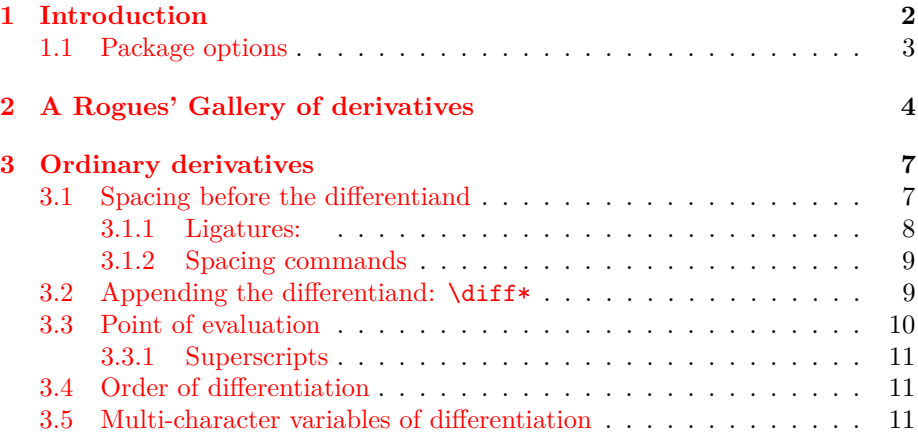

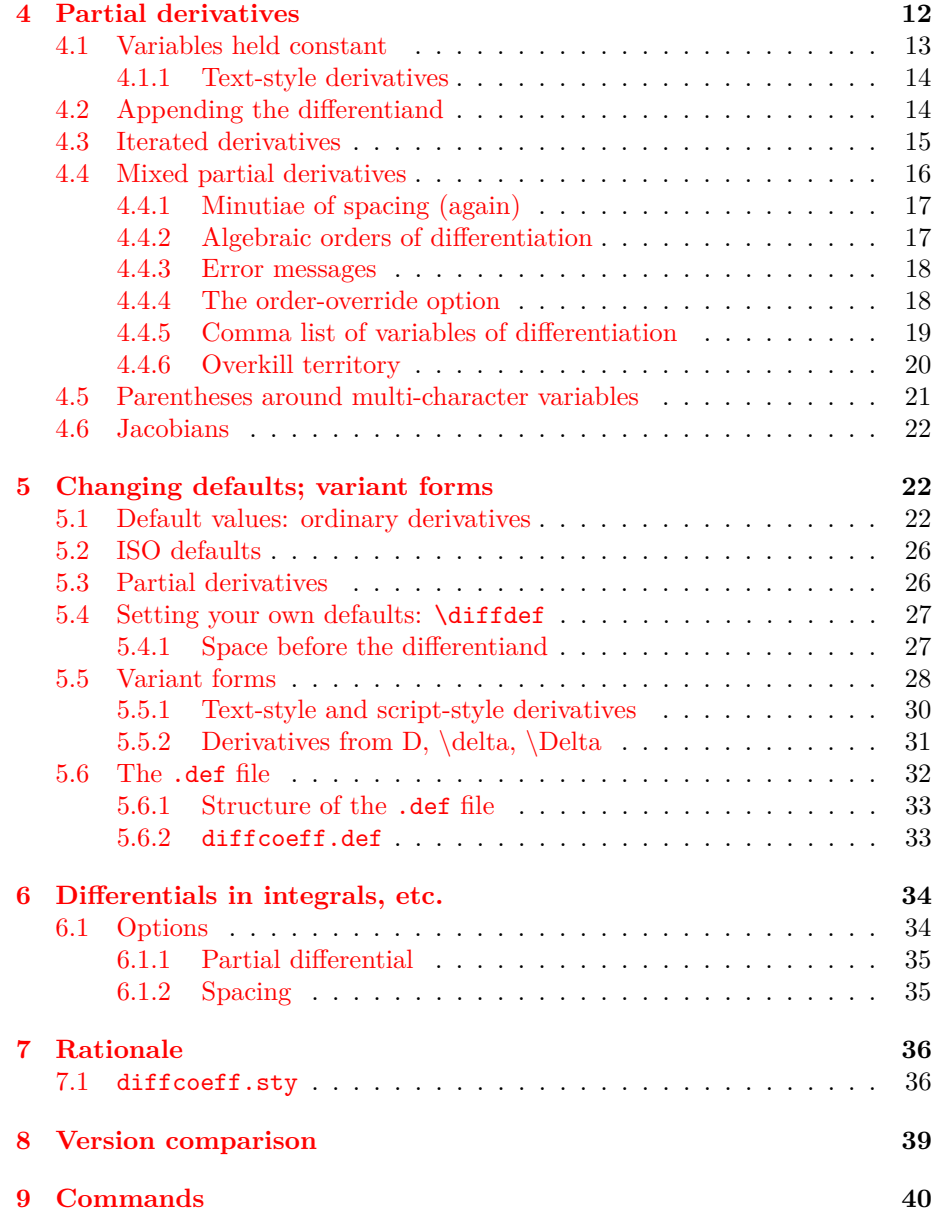

## <span id="page-1-0"></span>**1 Introduction**

The LATEX package diffcoeff.sty is written in the expl3 language of LATEX3 and requires the bundles 13kernel which is now part of standard LATEX (since early 2020) and l3packages (the latter for the xparse, l3keys2e and especially xtemplate packages). The package is invoked in the usual way by entering

#### \usepackage{diffcoeff}

in the preamble of your document.

#### **Note on terminology**

I refer throughout to the quantity or function being differentiated as the *differentiand* or *derivand* (in line with *integrand*, *operand*, etc.).

#### **New in version 4.0**

(See [§8](#page-38-0) for a comparison of versions.) Version 4.0

- 1. enables the insertion of a small space before the differentiand, either as the default behaviour (package option spaced) or at explicit request (argument ! of the  $\diff$  command); see  $\S3.1$ ;
- 2. prevents the ligature *df* that marred previous versions; this is now rendered *df*;
- 3. offers the document command \dlp for the *partial* differential; see [§6.1.1;](#page-34-0)
- 4. no longer accepts *the braced form* of the trailing optional argument specifying a point of evaluation or (for partial derivatives) variables held constant. This was a relic from version 1 of diffcoeff, and has been deprecated since version 2.

#### **New in version 4.1**

- 1. changes the code handling the long-var-wrap setting to avoid a problem with a change in xtemplate (see [https://tex.stackexchange.com/](https://tex.stackexchange.com/questions/646976/error-with-package-diffcoeff)  ${\tt questions/646976/error-with-package-diffeoeff}$   $\rangle^1;$  $\rangle^1;$  $\rangle^1;$
- 2. prevents (hitherto overlooked) ligatures in the *denominators* of differential coefficients.

## <span id="page-2-0"></span>**1.1 Package options**

There are three package options, which are entered in a comma-separated list in the optional argument of the \usepackage command.

1. The first is a switch, ISO, which turns on formatting conforming to ISO recommendations, principally upright 'd's:

#### \usepackage[ISO]{diffcoeff}

The full effect of this option is disscussed in [§5.](#page-21-1)

<span id="page-2-1"></span><sup>&</sup>lt;sup>1</sup>Based on a suggestion from JOSEPH WRIGHT.

2. The second is another switch, spaced, and *is new with version 4* of diffcoeff. This switch ensures a small space is inserted before the differentiand:

```
\usepackage[spaced]{diffcoeff}
```
This is discussed in [§3.1.](#page-6-1)

3. The third requires a filename <filename> for a file <filename>.def containing definitions of variant forms of derivative:

\usepackage[def-file=<filename>]{diffcoeff}

This is discussed in [§5.6.](#page-31-0) For the present document, the call is

\usepackage[def-file=diffcoeff-doc]{diffcoeff}

## <span id="page-3-0"></span>**2 A Rogues' Gallery of derivatives**

Browsing through texts on statistical mechanics, relativity and classical mechanics I find the following choice examples of derivatives 'disporting every which way'.

Multi-character variables of differentiation un-parenthesized:

<span id="page-3-2"></span>
$$
\frac{\partial \frac{\psi}{\Theta}}{\partial \frac{1}{\Theta}}, \quad \frac{\partial E/T}{\partial 1/T}, \quad \frac{\partial \ln f}{\partial \ln x_0}, \quad \frac{\partial^2 \psi}{\partial a_i \partial \frac{1}{\Theta}}, \quad \frac{\partial \mathcal{L}}{\partial \eta_{,i}^{(r)}}.
$$
(1)

Multi-character variables of differentiation parenthesized:

$$
\frac{\partial H}{\partial \left(\frac{\partial S}{\partial q_k}\right)}, \quad \frac{\partial \varepsilon}{\partial (1/\Theta)}.
$$
\n(2)

Higher-order derivatives where the parentheses do not or sometimes do include the operator:

<span id="page-3-1"></span>
$$
\frac{\partial^2 q}{\partial \left(\frac{1}{\Theta}\right)^2}, \quad \frac{\partial^2 q}{\partial (1/\Theta)^2}, \quad \frac{\partial^2 \varepsilon}{\partial (a_i)^2}, \quad \frac{d^2 \phi^i(x^i)}{(dx^i)^2}.
$$
 (3)

Should the *d* or  $\partial$  be included within the parentheses, as in the last of [\(3\)](#page-3-1), or not, as in the others? Logic says 'yes'; practice suggests (generally) 'no'.

Indicating a point of evaluation is similarly varied:

$$
\left. \frac{\partial \phi}{\partial \varepsilon} \right|_{\varepsilon = \varepsilon_0}, \quad \left. \frac{\partial^2 \phi}{\partial \varepsilon^2} \right|_{\varepsilon = \varepsilon_0}, \quad \left[ \frac{\partial b^{\beta}}{\partial a^{\alpha}} \right]_{b=0}, \quad \left( \frac{du}{dv} \right)_{v=0}.
$$
 (4)

ISO 80000-2 (item 2.11.13) favours the last of these – parentheses – for ordinary derivatives. Presumably, partial derivatives should follow suit, although parentheses are also used to indicate variables held constant:

$$
\left(\frac{\partial}{\partial U}\frac{P}{T}\right)_V, \quad \left(\frac{\partial S}{\partial N_2}\right)_{U,V,N_1}, \quad (\partial S/\partial T)_V.
$$
\n<sup>(5)</sup>

Other symbols besides *d* and  $\partial$  are used to denote derivative-like quantities. From introductory calculus and from classical mechanics and thermodynamics come *δ* and  $Δ$ , from fluid mechanics comes *D*:

<span id="page-4-0"></span>
$$
\frac{\delta y}{\delta x}, \quad \frac{D\rho}{Dt}, \quad \left(\frac{\Delta U}{\Delta T}\right)_V, \quad \Delta U/\Delta T, \quad \frac{\delta \mathcal{L}}{\delta \eta^{(r)}}.
$$
\n(6)

There are those, like the International Organization for Standardization (ISO), who stipulate (or prefer) an upright 'd' for their derivatives:

$$
\frac{\mathrm{d}y}{\mathrm{d}x}.\tag{7}
$$

When the differentiand is too big or awkward to sit in the numerator and is appended to the operator, the *d* or  $\partial$  in the numerator is generally centred but not always. In texts prior to the age of computerised typesetting one will sometimes find the symbol pushed to the *left*:

$$
\frac{\partial}{\partial x^{l^*}} \frac{\partial x^{i^*}}{\partial x^{k^*}}, \quad \frac{d}{dt} \left( \frac{m \mathbf{q}_x}{\sqrt{1 - q^2}} \right). \tag{8}
$$

The observant will note an italic adjustment with the first expression, so that the  $\partial$  in the numerator and the  $\partial$  in the denominator line up in a slanting column, but no such adjustment for the *d*-s in the second derivative.

Then there is the case when the operator in the numerator differs from that in the denominator. For instance, in tensor calculus acceleration is sometimes written

$$
\frac{\nabla v^i}{dt} = \frac{dv^i}{dt} + \Gamma_{k \, h}^{\ \ i} v^h \frac{dy^k}{dt}
$$

where  $\nabla v^i$  is the 'absolute differential' of the velocity  $v^i$ .

Version 2 or later of the diffcoeff package has the generative power to cope with all these variations – see  $\S5$  – although it is unlikely an author should need to call on this capacity to anything like the extent required for this Rogues' Gallery.

Finally and new with version 4 of diffcoeff, is the ability to insert space before the differentiand, something that had to be done explicitly by the user before. One way of thinking of a derivative is as an operator  $\frac{d}{dx}$  applied to a function  $F(x)$  producing another function  $F'(x)$ , a *derived* function, the derivative. Although the original function is included in the numerator of the differential coefficient, a small space between the  $d$  and  $F$  feels natural to separate the thing operated on from the thing operating:

$$
F'(x) = \frac{d F(x)}{dx}.
$$

diffcoeff can now produce such spaced derivatives, either as the default behaviour or at explicit request; see [§3.1.](#page-6-1)

## <span id="page-6-0"></span>**3 Ordinary derivatives**

Writing **\diff{y}{x}** will produce  $\frac{dy}{dx}$  in text style (i.e., placed between **\(** \) or  $$$  \$) or

> *dy dx*

in display style (i.e., placed between  $\[\ \]$ ). In fact  $\diff$  yx (omitting the braces) will produce these results, with a saving on keystrokes. The braces are needed only when an argument – the differentiand or the variable of differentiation – is multi-token.

• If you want upright 'd's as default, as ISO 80000-2 recommends, rather than the math-italic '*d*'s used here, this can easily be done with the package option ISO; see [§5](#page-21-1) on changing default settings.

For inclusion in a line of text you might prefer to use a slash-fraction form of derivative. That is achieved by inserting a slash, '/', between numerator and denominator arguments:  $\diff\ln x/x$  produces  $d\ln x/dx$ . Braces are required for the numerator in this case since it contains more than one token.

### <span id="page-6-1"></span>**3.1 Spacing before the differentiand**

There are (at least) two different ways in which we think of derivatives.<sup>[2](#page-6-2)</sup> We are all familiar with the argument presented in elementary calculus books where a curve is shown, and a point on the curve through which a chord has been drawn. The chord is a side – the hypotenuse – of a small right-angled triangle, the other sides having lengths *δx* and *δy* and being parallel to the coordinate axes. The slope of the chord is  $\frac{\delta y}{\delta x}$ . By drawing smaller and smaller chords through the point, the ratio  $\frac{\delta y}{\delta x}$  approaches the slope of the tangent to the curve at the point. We write

*dy dx*

for the limit of  $\frac{\delta y}{\delta x}$ . It is natural to think of *dy* and *dx* as tiny lengths, like  $\delta y$ and *δx*, in which case it would be quite wrong to insert space between the *d* and the *y* (let alone the *d* and the *x*). *dy* is a single object, called a differential, and we write expressions like

$$
\sqrt{dy} = \text{diff } yx \, dx \, \sqrt{dy} \implies
$$
\n
$$
dy = \frac{dy}{dx} dx
$$

and justly call the 'fraction' in this expression a differential coefficient.

But there is another way of viewing differentiation: as a process producing (or *deriving*) one function,  $f'(x)$ , from another,  $f(x)$ . Here the sense is of

<span id="page-6-2"></span><sup>&</sup>lt;sup>2</sup>I thank HANS SCHÜLEIN for first raising this issue with me and for subsequent thoughtful comments.

applying  $\frac{d}{dx}$  to  $f(x)$ . Although we include  $f(x)$  in the numerator it is not attached to the *d* and should be separated from it by a small space:

$$
\sqrt{f'(x)} = \text{diff} \{f(x)\} x \ \sqrt{f'(x)} \implies
$$
\n
$$
f'(x) = \frac{df(x)}{dx}.
$$

Here the 'fraction' on the right is another name for the derived function  $f'$  and is justly called the derivative of *f*. As you can see a small space has been inserted between the *d* and the *f* in the numerator. By default the space is 3 mu but with the ability to stretch by 1 mu or shrink by 2 mu<sup>[3](#page-7-1)</sup> as T<sub>E</sub>X adjusts lines to fit on the page. (A 'mu' is a 'math unit' and is one eighteenth of a quad.) To achieve this result I have inserted an exclamation mark ! before the braces delimiting the differentiand.

• You may want all or most of your derivatives to have this space and therefore will not want to be inserting exclamation marks in every \diff command. The spaced package option switches the default behaviour to spaced derivatives (in which case the ! switch now creates an *un-spaced* derivative). The size of the space inserted by default can be easily changed; see [§5.](#page-21-1)

The present document uses the un-spaced default. For backwards compatibility (and perhaps because the author has done this for the last 60 years), this is the 'out-of-the-box' default that diffcoeff uses. Authors should make a habit of using one form predominantly. (There is also the possibility which I haven't emphasized of spacing multi-token differentiands and leaving single-token differentiands unspaced; see [§5.4.1.](#page-26-1))

Slash-form derivatives also allow space before the differentiand. By default this has the same value as applied to the fraction form of derivative (but can be changed; see [§5\)](#page-21-1):

## $\text{!}\{\ln\sin x\}/x \quad \Rightarrow d \ln \sin x/dx.$

The \diff command has other optional arguments (e.g. to specify the order of differentiation) but always the exclamation mark, if used, immediately precedes the differentiand. It is the positioning of the differentiand that it affects after all and its placement immediately before that argument seems natural.

#### <span id="page-7-0"></span>**3.1.1 Ligatures:**

Prior to v.4 of diffcoeff, *\diff* fx produced the tight pairing evident in

$$
\frac{df}{dx}.
$$

This was a bug. From version 4.0 of diffcoeff, such ligatures are prevented:  $\setminus$ [  $\setminus$ diff fx  $\setminus$ ]  $\implies$ 

$$
\frac{df}{dx}.
$$

<span id="page-7-1"></span> ${}^{3}\mathrm{In}$  T<sub>E</sub>X-speak, 3mu plus 1mu minus 2mu.

#### <span id="page-8-0"></span>**3.1.2 Spacing commands**

The diffcoeff package also offers four simple spacing commands to fine-tune the display of derivatives and of other quantities. These are

**\negmu** insert spacing of −1 mu

**\nilmu** insert spacing of 0 mu (cf. use of an empty brace pair **{}** )

**\onemu** insert spacing of 1 mu

**\twomu** insert spacing of 2 mu

## <span id="page-8-1"></span>**3.2 Appending the differentiand: \diff\***

Some differentiands are too big or awkward to be placed neatly in the numerator of a derivative and it is natural to append them to a preceding differential operator. One way to do this is to leave the numerator argument empty in the \diff command and follow the command with the differentiand. A better way is to star the \diff command. This tells diffcoeff to append the differentiand. Thus suppose the differentiand is a polynomial, say  $ax^2 + bx + c$ . Add a star (an asterisk) to the \diff command:

$$
\sqrt{\det\left(\arctan\left(\arctan
$$

With the ! switch or spaced package option, additional space (by default 3mu plus 1mu minus 2mu) is inserted between the operator and the differentiand:

$$
\sqrt{\det\left(\arctan\left(\arctan
$$

A virtue of using an asterisk to append the differentiand is that if one isn't sure whether a differentiand should be appended or not, it is an easy matter to simply insert or delete the asterisk to compare the results. For example, a second derivative is an iterated derivative – one in which a derivative forms the differentiand of another derivative:

$$
\sqrt{ \left[ 2 \right] yx = \diff * \{\diff yx\}x \} \implies
$$

$$
\frac{d^2y}{dx^2} = \frac{d}{dx} \frac{dy}{dx}
$$

which is more elegant to my eye than

$$
\sqrt{ \left[ 2 \right] yx = \diff! {\diff yx}x \ } \implies
$$
\n
$$
\frac{d^2y}{dx^2} = \frac{d \frac{dy}{dx}}{dx}
$$

although whether the *meaning* is clearer is moot. It is easy to switch between the two forms on the right, simply by inserting or removing the asterisk.

In slash style with the star option, the polynomial example becomes

```
\left[ \left( \frac{ax^2+bx+c}{x} \right) \right] \Rightarrow
```

```
(d/dx)(ax^{2} + bx + c)
```
where the parentheses around the differential operator are automatically inserted by diffcoeff. Like other elements of automatic formatting, this is useradjustable; see [§5.](#page-21-1)

With the ! switch or spaced package option, this becomes

$$
\begin{aligned} \mathcal{L} \left[ \det f^* \{ (ax^2 + bx + c) \}/x \ \mathcal{L} \right] &\Longrightarrow \\ (d/dx) \left( ax^2 + bx + c \right) \end{aligned}
$$

### <span id="page-9-0"></span>**3.3 Point of evaluation**

If you want to specify a point at which the derivative is evaluated, append a final optional argument. Note that there *must be no space* before the left square bracket of the argument:<sup>[4](#page-9-1)</sup>

$$
\setminus [\text{diff[2]yx[0]} \setminus ] \implies \left. \frac{d^2y}{dx^2} \right|_0
$$

If a space does slip in before the final optional argument, it will not cause a LAT<sub>E</sub>X error. Instead, the argument will be treated as a square-bracketed mathematical expression following the derivative, and typeset as such.

• If you prefer to use subscripted *parentheses* around the derivative to indicate a point of evaluation – as ISO  $80000-2$  recommends – then this can easily be done; see [§5](#page-21-1) on changing default settings. Or, more simply, use the ISO package option.

Because the slash form spreads the derivative out horizontally, parentheses are preferred here to indicate a point of evaluation:

 $\left\{\ln \sin x\right\}$  { $\sin x$ }[x=\pi/6]  $\Rightarrow$   $(d \ln \sin x/d \sin x)_{x=\pi/6}$ .

A vertical rule (or 'pipe') can easily become too remote from the opening *d* of the differential coefficient:  $d \ln \sin x / d \sin x |_{x=\pi/6}$ ; parentheses tie the whole cluster of symbols together.

<span id="page-9-1"></span> ${}^{4}\text{In v.1 of difcoeff, this was brace-delimited. From v.2, square-brackets have been used.}$ and braces deprecated. From v.4, braces are no longer accepted.

#### <span id="page-10-0"></span>**3.3.1 Superscripts**

It is easy to add a superscript to a derivative to indicate evaluation at two points and the difference between the values:

$$
\sqrt{\det\left(\sin x}x[0]^\text{min}/2\right)} \implies
$$
\n
$$
\frac{d\sin x}{dx}\Big|_0^{\pi/2}
$$

If you want only the superscript, no subscript, include the final optional argument but leave it empty. Thus, for a particle of mass *m* moving along a line, distance *x* at time *t*, the kinetic energy is:

$$
\text{ 12 m \diff x/t[] ^2 \quad \Rightarrow \frac{1}{2}m(dx/dt)^2.
$$

## <span id="page-10-1"></span>**3.4 Order of differentiation**

An optional first argument allows the order of differentiation to be specified. The order need not be a number; an algebraic order of differentiation is perfectly acceptable as is a mix of the two:

$$
\sqrt{\det\left[\frac{2\,}y\right]}\n\implies\frac{d^2y}{dx^2},
$$
\n
$$
\sqrt{\det\left[\ln\left[\frac{1}{y}x\right]}\right]}\n\implies\frac{d^{n+1}y}{dx^{n+1}}.
$$

As mentioned, the braces can be and have been omitted around the *x* and *y*; the square brackets around the optional argument, the order of differentiation, are essential. For a first-order derivative, no optional argument is needed and entering 1 as the optional argument has no effect:

$$
\text{Set } \text{diff}[\text{1}] \text{ }\text{1} \text{ }\text{1} \
$$

In slash style,  $\delta\left(2\right)y/x\$  produces  $d^2y/dx^2$ , and  $\delta\left(n+1\right)y/x\$  produces  $d^{n+1}y/dx^{n+1}$ .

## <span id="page-10-2"></span>**3.5 Multi-character variables of differentiation**

Differentiating a function of a function may involve a multi-character differentiation variable. For instance, to differentiate  $\ln \sin x$  in *x* means forming the product

 $\lceil \dim x \rbrace_{\sin x}$ diff!{\ln\sin x}{\sin x}\diff{\sin x}x \]  $\Rightarrow$ 

 $d \ln \sin x \, d \sin x$  $\frac{d \sin x}{d \sin x} \frac{d \sin x}{dx}$ .

(Although I am mainly using un-spaced differentiands in this document, a space before the differentiand in the first of these derivatives – the ! switch – improves the appearance of the expression to my eye.)

Forming the *second* derivative of ln sin *x* will now involve forming (among other quantities)

$$
\setminus [\text{left[2]{\ln\sin x}{\sin x}}] \Longrightarrow
$$

$$
\frac{d^2 \ln \sin x}{d(\sin x)^2}
$$

Parentheses have been inserted automatically by diffcoeff around sin *x* in the denominator to avoid any visual hint that we are differentiating in the sine of  $x^2$ .

The question is: are the parentheses in the right place? Logically, no. They should include the *d*:  $(d \sin x)^2 - it$  is the differential  $d \sin x$  that is of the second order. But as the examples in the Rogues' Gallery show – see particularly  $(3)$  – the inclination seems to be to do otherwise. This may be because one wants, in any case, to parenthesise the variable. A second, outer pair of parentheses then seems too fussy and detracts from comprehending the symbol 'at a glance':

$$
\frac{d^2f(x)}{(d(1/x))^2}.
$$

Customary but illogical notations are familiar in mathematics – think of the position of the superscripts in an identity like  $\sin^2 \theta + \cos^2 \theta = 1$ . But, like other features of the derivative, the manner of this wrapping in parentheses of long variables for *higher order* derivatives is customisable; see [§5.](#page-21-1)

For first order derivatives, parenthesising does not occur. If you want the variable of differentiation to be parenthesised, you need to insert them yourself:

$$
\lfloor \dim f(f(x))\{1/x\}, \quad \dim \left\{ f(x)\}(1/x)\}.\right) \implies
$$

$$
\frac{df(x)}{d1/x}, \quad \frac{df(x)}{d(1/x)}
$$

*.*

## <span id="page-11-0"></span>**4 Partial derivatives**

Partial derivatives follow the same pattern as ordinary derivatives, with some extensions. The command this time is  $\diff p$ . Thus  $\diff p$ {F}{x}, or, with a saving on keystrokes, **\diffp** Fx, produces  $\frac{\partial F}{\partial x}$  in text style and

$$
\frac{\partial F}{\partial x}
$$

in display style. (As for \diff, the omission of braces is possible when the differentiand or the differentiation variable are single tokens.) As for  $\diff$ , there is a slash form, generally preferred for inline use,  $\diff p F/x$ , displaying as *∂F/∂x*. Given that \partial takes 8 keystrokes to type, the slash form *does* economise on keystrokes for a partial derivative.

With either the spaced package option (see  $\S1.1$ ) or the ! switch a space, defaulting to 3 mu with some stretch and shrink, can be inserted before the differentiand: \[ \diffp!{F(x,y)}x \]  $\implies$ 

$$
\frac{\partial F(x,y)}{\partial x}.
$$

(But note that if the spaced package option is used, the ! switch *removes* any extra space.)

Again an optional argument allows the specification of the order of differentiation which may be numeric or algebraic or a mix of the two:

\[ \diffp[3]F/x , \quad \diffp[n]F/x \] =⇒ *∂* <sup>3</sup>*F/∂x*<sup>3</sup> *, ∂ <sup>n</sup>F/∂x<sup>n</sup>* \[ \diffp[n+1]Fx. \] =⇒ *∂ <sup>n</sup>*+1*F ∂xn*+1 *.*

#### <span id="page-12-0"></span>**4.1 Variables held constant**

In a subject like thermodynamics, there is a need to indicate which variables are held constant when the differentiation occurs. To show this, append a final square-bracketed optional argument and ensure that it follows *immediately* on the preceding mandatory argument. A space here will detach the argument from the derivative and result in it being treated as a mathematical expression following the derivative. Thus to differentiate the entropy *S* in temperature *T* while holding the volume *V* constant, write

$$
\setminus [\text{diffp ST[V]} \setminus ] \Longrightarrow
$$

$$
\left(\frac{\partial S}{\partial T}\right)_V.
$$

In slash form the same expression looks like

$$
\text{Set } \text{diffp } S/T[V] \text{ } \text{Set } (\partial S/\partial T)_V.
$$

This use of a parenthesised, subscripted form to indicate a variable or variables held constant, leaves open the question: how do we represent a point of evaluation? ISO 80000-2 makes no recommendation for *partial* derivatives; presumably we follow the same practice as their recommendation for ordinary derivatives:

$$
\begin{array}{ccc}\n\set{\text{diffp} \{F(x,y)\}\text{x}[(0,0)]} & \Rightarrow \\
\left(\frac{\partial F(x,y)}{\partial x}\right)_{(0,0)}\n\end{array}
$$

However, you may prefer (as many do) to use a vertical rule for this purpose:

$$
\left. \frac{\partial F(x,y)}{\partial x} \right|_{(0,0)}
$$

Making this possibility available is discussed in [§5.](#page-21-1)

An empty final argument produces a parenthesised derivative with no subscript,

$$
\begin{array}{c}\n\setminus [\text{diffp yx[] } \setminus ] \implies \\
\left(\frac{\partial y}{\partial x}\right)\n\end{array}
$$

which can be useful sometimes. An instance is the writing of Lagrange's equations of motion in analytic mechanics:

 $\lceil \delta L_{q_k}-\dim f\left( \dim L_{dot{q}_k}[] \right) \rceil \geq 0 \$ 

$$
\frac{\partial L}{\partial q_k} - \frac{d}{dt} \left( \frac{\partial L}{\partial \dot{q}_k} \right) = 0.
$$

#### <span id="page-13-0"></span>**4.1.1 Text-style derivatives**

The diffcoeff package assumes that derivatives formed as 'numerator over denominator' will be used in display-style expressions, and that the slash form will be used for inline use (text style). This is the familiar practice in the literature. If one *does* use the first form in an inline expression where a variable is held constant, say **\diffp**  $ST[V]$  as here  $\left(\frac{\partial S}{\partial T}\right)_V$ , the result is unsatisfactory, the subscript too tight on the closing parenthesis and too much space between parentheses and derivative. The matter is easily resolved using 'variant forms' − see [§5.5.1](#page-29-0) below – giving, for our example,  $\left(\frac{\partial S}{\partial T}\right)_V$ .

### <span id="page-13-1"></span>**4.2 Appending the differentiand**

For a long or awkward differentiand, it is generally better to *append* it to a preceding differential operator, rather than create a fractional form with the long expression in the numerator. As with ordinary derivatives, this is achieved by adding an asterisk to (i.e. by starring) the \diffp command.

$$
\setminus [\ \ \{ \ \ \{ \ \} \{ \ \ \} \ \} \ \ \rangle] \implies
$$
\n
$$
\frac{\partial^2}{\partial x^2} \Phi(x, y, z).
$$

With the spaced package option, or with the ! switch if the package option is not used (which is the case for this document), one gets

$$
\setminus [\text{diffp*[2]:}\{\Phi(x,y,z)\}x \setminus] \Longrightarrow
$$

$$
\frac{\partial^2}{\partial x^2} \Phi(x,y,z)
$$

which is an improvement (to my eye).

Alternatively you could leave the first mandatory argument empty and manually append the differentiand, but by deleting or inserting an asterisk, it is easy to compare the two forms, differentiand-in-the-numerator, differentiandappended, and see which is preferable.

In slash form, parentheses are automatically inserted around the differential operator when the differentiand is appended,

$$
\setminus [\ \setminus \text{diffp*[n]}{f(x)} / x \ \setminus ] \Longrightarrow
$$

$$
(\partial^n / \partial x^n) f(x),
$$

although this behaviour can be changed ([§5](#page-21-1) again).

If you wish to both append the differentiand *and* indicate variables held constant, then the starred form is much the easier way to achieve this. Thus, to express a relation in thermodynamics,

$$
\setminus [\text{diffp*}\{\text{frac PT}U[V] = \diffp*}\{\text{frac IT}V[U] \}] \Longrightarrow
$$

$$
\left(\frac{\partial P}{\partial U T}\right)_V = \left(\frac{\partial 1}{\partial V T}\right)_U,
$$

where the starring automatically takes care of the parentheses and subscripts.

### <span id="page-14-0"></span>**4.3 Iterated derivatives**

Derivatives can be the differentiands of derivatives, as seen above when writing Lagrange's equations,

$$
\sqrt{ \diff_{k} - \diff_{\diff_{k}} \left[ \left( \frac{1}{\dot{q}}_{k} \right) \right] } = 0 \ \} \implies
$$
\n
$$
\frac{\partial L}{\partial q_k} - \frac{d}{dt} \left( \frac{\partial L}{\partial \dot{q}_k} \right) = 0.
$$

However, in versions of diffcoeff before version 3.2, an ordinary derivative within a partial derivative rendered as a partial derivative. That is now corrected, the ordinary derivative rendering correctly:

$$
\verb|\{diff*{\diff{x^\\mu}{\lambda}}{x^{\sigma}} \|\Longrightarrow
$$

$$
\frac{\partial}{\partial x^\sigma}\frac{dx^\mu}{d\lambda}.
$$

#### <span id="page-15-0"></span>**4.4 Mixed partial derivatives**

The new thing with partial derivatives, not present with ordinary derivatives, is *mixed* partial derivatives, where there is more than one variable of differentiation. If each variable is differentiated only to the first order, then it is easy to specify the derivative. Suppose  $F$  is a function of three variables,  $x, y$  and  $z$ . Then

$$
\begin{array}{ccc}\n\setminus [\text{diffp F}\{x,y,z\} \setminus ] \Longrightarrow \\
\frac{\partial^3 F}{\partial x \partial y \partial z}, \\
\setminus [\text{diffp I}\{F(x,y,z)\}\{x,y,z\} \setminus ] \Longrightarrow \\
\frac{\partial^3 F(x,y,z)}{\partial x \partial y \partial z}.\n\end{array}
$$

In the second of these I have inserted space before the differentiand by using the ! switch. If the spaced package option was being used, this would have been done automatically.

The variables of differentiation are listed in order in a comma list forming the second mandatory argument. The total order of differentiation (3 in this example) is inserted automatically – diffcoeff does the calculation. There is also a slash form:

\$ \diffp F/{x,y,z} \$ =⇒ *∂* <sup>3</sup>*F/∂x∂y∂z*.

If we want to differentiate variables to higher order, then their orders need to be specified explicitly. To do so use a comma list for the optional argument:

$$
\begin{array}{rcl} \big\backslash \big[ \ \text{diffp}[2,3]F\{x,y,z\} \ \big\rbrace \implies \\ \frac{\partial^6 F}{\partial x^2 \partial y^3 \partial z} . \end{array}
$$

Notice that the overall order of the derivative  $-6$  – is again automatically calculated and inserted as a superscript on the *∂* symbol in the numerator. In this example, the comma list of orders has only two members, even though there are three variables. It is assumed that the orders given in the comma list apply in sequence to the variables, the first order to the first variable, the second to the second variable, and so on, and that any subsequent orders not listed in the optional argument are, by default, 1. Thus we need to specify only 2 and 3 in the example; the order of differentiation of *z* is 1 by default. But you *cannot* use an order specification like  $[ , , , 2]$ . Instead write  $[1,1,2]$ . It is only the *tail* of an order specification which can be omitted.

#### <span id="page-16-0"></span>**4.4.1 Minutiae of spacing (again)**

In Chapter 18 of the *TheTEXbook*, Knuth suggests inserting a thin space,  $\setminus$ , (or 3 mu), between differentials in appropriate contexts, giving as an example  $dx dy = r dr d\theta$ . In the denominator of a derivative, however, that degree of extra spacing seems too great (to my eye), interfering with seeing the derivative 'as a whole',

$$
\frac{\partial^3 F}{\partial x \, \partial y \, \partial z},
$$

especially for the slash-form of derivative: *∂* <sup>3</sup>*F/∂x ∂y ∂z*. Some spacing is desirable, but less; by default diffcoeff inserts 2 mu between the differentials in the fraction form of derivative and 1 mu in the slash form.

Should a differentiation occur to higher order and so a variable acquire a superscript, an adjustment is made to the extra spacing. By default 1 mu is subtracted from the default spacing. Thus in

$$
\frac{\partial^4 F}{\partial x^2 \partial y \partial z},
$$

2 mu of spacing is inserted between the *∂y* and *∂z*, but because the superscript already provides some separation between them, only 1 mu is inserted between *∂x*<sup>2</sup> and *∂y*.

The values used for the spacing and its adjustment in the presence of a superscript can be changed by the user; see  $\S5$ . Some other minutiae of spacing are discussed below in [§4.4.5](#page-18-0) when the variables themselves are super- or subscripted (as happens in tensor calculus, for instance).

Note that the ! switch, if used, is inserted *immediately before* the differentiand. It is the placement of the differentiand, after all, that it is affecting:

$$
\begin{array}{ccc}\n\backslash [ \text{diffp}[2] ! F\{x,y,z\} & \backslash ] \implies \\
\frac{\partial^4 F}{\partial x^2 \partial y \partial z}.\n\end{array}
$$

#### <span id="page-16-1"></span>**4.4.2 Algebraic orders of differentiation**

Calculation of the overall order of differentiation still occurs even when some or all of the individual orders are algebraic variables rather than numbers. For example, differentiating in three variables to orders 1, m+1, m-1,

$$
\begin{array}{c}\n\backslash\left[\ \text{diffp}[1,m+1,m-1]\{F(x,y,z)\}\{x,y,z\}\ \setminus\right]\Longrightarrow\\ \n\frac{\partial^{2m+1}F(x,y,z)}{\partial x\partial y^{m+1}\partial z^{m-1}}.\n\end{array}
$$

#### <span id="page-17-0"></span>**4.4.3 Error messages**

Should you specify *more* orders in the comma list of the order specification than there are variables, compilation will fail and an error message will be sent to the terminal and LAT<sub>EX</sub> log. For example, if on  $(say)$  line 53 of my document I specify  $[1,m-1,m+1,2]$  for the orders of differentiation but list only  $\{x,y,z\}$ for the variables, the message will be

! Package diffcoeff Error: 4 orders of differentiation specified for 3 variables; orders [1,m+1,m-1,2] (on line 53) for variables x,y,z.

Should you try using a *number* raised to a power in an order specification, it will cause an error. For example, if on line 53 (say) of my document I try to form  $\diffp[2^2]f\{x,y,z\}$  compilation will fail with the message

! Package diffcoeff Error: number followed by ^ in the order specification [2^n,1,1] on line 53. Diffcoeff cannot calculate the overall order of differentiation in this case. Use the order-override option to enter the overall order.

The order-overide option mentioned here is discussed next. Similarly, you cannot use multiplication (\times or \*) or division (/ or \div) signs after *numbers* in an order specification; only + or - or a left parenthesis (see below) are allowed.

#### <span id="page-17-1"></span>**4.4.4 The order-override option**

Perhaps the differentiations are to orders  $[2km,m-1,m+1]$ :

$$
\left\{\begin{array}{l}\text{diffp}[2km,m-1,m+1]\{F(x,y,z)\}\{x,y,z\} \setminus \right\} \Longrightarrow \\ \frac{\partial^{2km+2m} F(x,y,z)}{\partial x^{2km} \partial y^{m-1} \partial z^{m+1}}.\end{array}\right.
$$

Here the overall order is presented as 2km+2m. You might prefer this to be presented as 2m(k+1). Although diffcoeff takes some steps to present the overall order appropriately, it is not a computer algebra system and does not factorise expressions. If you want to present the order in a manner distinct from that presented by diffcoeff, use the *order-override option*.

This is a second optional argument immediately following the order specification. For our last example, filling the override option with 2m(k+1) gives the desired result:

$$
\left\{\text{diffp}[2km,m-1,m+1][2m(k+1)]{F(x,y,z)}{x,y,z}\right\} \implies
$$

$$
\frac{\partial^{2m(k+1)}F(x,y,z)}{\partial x^{2km}\partial y^{m-1}\partial z^{m+1}}.
$$

As another example, left to its own devices, diffcoeff produces

$$
\begin{array}{ccc}\n\backslash\left[\ \text{diffp}[m/2+n/2,m/2,n/2]F\{x,y,z\}\ \setminus\right]\Longrightarrow\\ \n\frac{\partial^{2n/2+2m/2}F}{\partial x^{m/2+n/2}\partial y^{m/2}\partial z^{n/2}},\n\end{array}
$$

whereas we would like the total order to be presented as  $m + n$ . Using the override option,

$$
\setminus [\ \setminus \text{diffp}[m/2+n/2,m/2,n/2][m+n]F\{x,y,z\} \ \setminus ] \Longrightarrow
$$

$$
\frac{\partial^{m+n} F}{\partial x^{m/2+n/2} \partial y^{m/2} \partial z^{n/2}}.
$$

The order-override option does exactly that: overrides the presentation of the calculated order with the manually given one. In fact the calculation algorithm does not get called at all when the override option is used so that one can in this way present the total order in whatever manner one wishes or, indeed, add essentially arbitrary material as a superscript to the *∂* symbol in the numerator.

#### <span id="page-18-0"></span>**4.4.5 Comma list of variables of differentiation**

In tensor calculus the differentiations are almost always in terms of super- or subscripted coordinates. In many other contexts this is the case too – the reciprocal of the temperature in thermodynamics or generalized coordinates in analytical mechanics. This is why a comma list is used in diffcoeff for specifying variables of differentiation for mixed partial derivatives. Although it would be nice to write the minimal  $\{xy\}$  rather than  $\{x,y\}$  when two variables *x* and *y* are involved, the extra writing is trivial and the comma list allows a simpler handling of multi-character variables. For instance in tensor calculus we get expressions like

$$
\setminus [\ \setminus \text{diffp}\{A_i\} \{ x^j, x^k \} \ \setminus ] \Longrightarrow
$$

$$
\frac{\partial^2 A_i}{\partial x^j \partial x^k}.
$$

It is easier to write  $\{x^j, x^k\}$  here than, say,  $\{\{x^j\}\{x^k\}\}\$  to distinguish the variables. It does mean that should the variable of differentiation include a comma then that comma needs to be enclosed in braces. There are plenty of instances of this out in the world (see, e.g., the last equation of  $(1)$ ) but it is overall a rare occurrence.

**Minutiae of spacing (yet again):** In [§4.4.1](#page-16-0) above, I discussed a slight reduction in the space inserted between the terms occurring in the denominator of a mixed partial derivative when a higher order differentiation is involved. The superscript appearing on a differentiation variable in that case *of itself* introduced a spacing adjustment between the terms. But the present discussion involves only first order differentiations and no such reduction is automatically made by diffcoeff. However it is still possible to explicitly make such an adjustment with the  $\neq$  command introduced earlier ([§3.1.2\)](#page-8-0), which inserts -1 mu of spacing. For our example, in

$$
\left\{\begin{array}{l}\n\text{diffp{A_i}} & x^j \neq x^k \end{array} \right\} \quad \text{and} \quad \frac{\partial^2 A_i}{\partial x^j \partial x^k}
$$

the \negmu decreases the spacing between the terms from the default 2 mu to 1 mu.

#### <span id="page-19-0"></span>**4.4.6 Overkill territory**

Two previous examples illustrate limitations of the algorithm that calculates the overall order of differentiation:  $2m/2+2n/2$  is not simplified to  $m+n$  and  $2km+2m$ is not factorised to 2m(k+1). But there is much that the algorithm *can* handle – for instance, the simple use of parentheses:

> $\[\ \{ \difffp[2m-(k+1),2(k+1)-m]{F(x,y,z)}\{x,y,z\} \]\Longrightarrow$ *∂ <sup>k</sup>*+*m*+2*F*(*x, y, z*)  $\frac{\partial}{\partial x^{2m-(k+1)}\partial y^{2(k+1)-m}\partial z}$ .

**Dynamic use of parentheses** For parenthetic expressions to be evaluated as in this example – the *dynamic* use of parentheses – the left parenthesis must be preceded at most by a sign or a number; the right parenthesis must be followed at most by a sign.

If a right parenthesis is followed by a *variable*, say by m as in the order spec.  $[(2n+1)m,(2n-1)m]$ , it will throw an error and halt compilation. A message will be sent to the terminal and the LAT<sub>EX</sub> log like the following (which assumes the order spec. was on line 53 of the document):

```
! Package diffcoeff Error: ) followed by m in the
order specification [(2n+1)m,(2n-1)m] on line 53.
Diffcoeff cannot calculate the overall order of
differentiation in this case. Use the order-override
option to enter the overall order.
```
This is a limitation on the dynamic use of parentheses – but they *can* be nested.

**Static use of parentheses** If a left parenthesis is preceded by a *variable* (i.e., not a sign or a number) this signals to diffcoeff the *static* use of parentheses, something like  $f(k)$ , 'function of k'. No attempt is made to evaluate what is between them and they are treated simply as an extension of the variable. For example,

$$
\left\{\n\ \begin{array}{l}\n\text{diffp}[f(k+1)+1, f(k-1)-1] \{F(x,y)\}\{x,y\} \ \mathbf{I} \implies \\
\frac{\partial^{f(k-1)+f(k+1)} F(x,y)}{\partial x^{f(k+1)+1} \partial y^{f(k-1)-1}}.\n\end{array}\n\right\}
$$

In the static case you *can* follow the right parenthesis by a variable without generating an error. You can nest them, and you can include static parentheses within a dynamic pair; for example,

$$
\begin{aligned}\n\set{\ \{ \text{diffp}[2(3+f(k))+1, 1-3(f(k)-2)] \{ F(x,y) \} \{ x,y \} \ \}} &\implies \\
&\frac{\partial^{14-f(k)} F(x,y)}{\partial x^{2(3+f(k))+1} \partial y^{1-3(f(k)-2)}}.\n\end{aligned}
$$

However, the reverse is not possible: you can't have dynamic parentheses within a static pair.

**Other refinements** Exponents and subscripts on a *variable* are fine in an order specification, so long as the exponent or subscript consists of a *single* token:

$$
\begin{array}{c}\n\setminus\left[\ \ \langle \text{diffp}[m^2+2(k-1), m^2-(k+1)]F\{x, y, z, w\} \ \rangle\right] \Longrightarrow \\
\frac{\partial^{2m^2+k-1}F}{\partial x^{m^2+2(k-1)}\partial y^{m^2-(k+1)}\partial z \partial w}.\n\end{array}
$$

Braced arguments containing *multiple* tokens as exponents or subscripts to variables will generally not halt compilation but will usually give nonsensical results, as will *signs* treated as superscripts or subscripts. Neither circumstance is checked for by diffcoeff.

**Override** There are limitations on what order specifications the diffcoeff package can 'digest'; equally, it can digest a wide variety of such constructs, but it is *not* a computer algebra system. In all those cases where it fails to calculate or present a correct total order, the order-override option is available. Yes, this is not as convenient as having the overall order calculated automatically but (let's remind ourselves) we are deep in overkill territory. Mixed partial derivatives are used far less often than the pure derivatives, and when they *are* used it is nearly always to orders 1 or 2 in the variables. Mixed partial derivatives to exotic orders of differentiation are rarely used, so that the limitations of the calculational algorithm are of little real moment – and the override option is always available for such cases.

#### <span id="page-20-0"></span>**4.5 Parentheses around multi-character variables**

In thermodynamics and statistical mechanics one may want to differentiate in the reciprocal of the temperature,  $1/T$  (or  $1/\Theta$ ):

$$
\setminus [ \ \diffp[2]q{\frac{\frac{1}{\beta}} \ ] \Longrightarrow} \frac{\partial^2 q}{\partial \left(\frac{1}{\Theta}\right)^2}.
$$

In this case and for other *higher order* derivatives of multi-character variables of differentiation, the parentheses are inserted automatically by diffcoeff. Precisely where parentheses should be placed is moot. The placement in this example is not strictly logical, although it feels intuitive, but the placement can be customised ([§5\)](#page-21-1).

Parentheses are automatically inserted like this only for higher order derivatives. When the differentiation is to first order, parenthesising is up to the user:

$$
\setminus [\text{diffp q}(\frac{\frac{1}{\text{beta}}}{\sigma}, V] \implies
$$
\n
$$
\frac{\partial^2 q}{\partial(\frac{1}{\Theta}) \partial V}.
$$

## <span id="page-21-0"></span>**4.6 Jacobians**

diffcoeff provides a command \jacob for constructing Jacobians. For example

$$
\begin{array}{ccc}\n\backslash [ \ \ \backslash \texttt{jacob}\{u,v,w\}\{x,y,z\} \ \ \backslash ] \implies \\
& \frac{\partial(u,v,w)}{\partial(x,y,z)}.\n\end{array}
$$

The comma lists can contain any number of variables. \jacob does *not* check that the two arguments contain the same number of variables, so it is perfectly possible to form an object like  $\iota, v, w$ {x,y} which as far as I know has no meaning.

## <span id="page-21-1"></span>**5 Changing defaults; variant forms**

To write the range of different examples displayed in the Rogues' Gallery ([§2\)](#page-3-0) I have had to make extensive use of forms of derivative other than the default. diffcoeff is built on the facilities offered by the xtemplate package (included in the LATEX3 bundle l3packages). These facilities are harnessed by means of a command, \diffdef, and a further optional argument of the \diff command.

#### <span id="page-21-2"></span>**5.1 Default values: ordinary derivatives**

Table [1](#page-22-0) lists the keys available for forming derivatives and the default values<sup>[5](#page-21-3)</sup> they have been assigned. These default values have been chosen to coincide with

<span id="page-21-3"></span> $5$ Note that a mu is a 'math unit',  $1/18$  of a quad.

<span id="page-22-0"></span>Table 1: Defaults (ordinary derivatives)

| key                 | default                   |
|---------------------|---------------------------|
| op-symbol           | d                         |
| op-symbol-alt       | op-symbol                 |
| op-order-sep        | $1$ mu                    |
| derivand-sep        | 3 mu plus 1 mu minus 2 mu |
| /-derivand-sep      | derivand-sep              |
| *-derivand-sep      | derivand-sep              |
| */-derivand-sep     | /-derivand-sep            |
| denom-term-sep      | $2 \text{mu}$             |
| $/$ -denom-term-sep | $1$ mu                    |
| term-sep-adjust     | $-1$ mu                   |
| left-delim          | \left .                   |
| right-delim         | \right<br>I               |
| /-left-delim        | (                         |
| $/$ -right-delim    | λ                         |
| elbowroom           | $\Omega$<br>mu            |
| $/$ -elbowroom      | 0<br>mu                   |
| subscr-nudge        | 0<br>mu                   |
| /-subscr-nudge      | $0$ mu                    |
| long-var-wrap       | d(v)                      |
| $*/$ -op-wrap       | true                      |
| $*$ -op-left        | false                     |
| *-italic-nudge      | 3 mu                      |

those relevant for *ordinary* derivatives – apart from the keys denom-term-sep, /-denom-term-sep, term-sep-adjust and /-term-sep-adjust which are ignored for ordinary derivatives but apply to the case of mixed partial derivatives when there is more than one variable of differentiation. Keys with an opening slash, /, apply only to the slash form of the derivative; keys with an opening asterisk, \*, apply only when the differentiand is appended.

Note that these settings are, in general, font dependent. The values given are (in the author's opinion) appropriate for the default LATEX math fonts. There are also likely to be variations required for whether a derivative is used in a display-style or text-style or script-style expression. That matter is discussed below in [§5.5.1.](#page-29-0) All values specifying a space require the unit (mu) to be given; a number alone does not suffice.

**op-symbol** the operator symbol; for ordinary derivatives, generally one of d or \mathrm{d}, D or \mathrm{D}, \delta or \Delta; for partial derivatives  $\partial$ ; default = d

**op-symbol-alt** if different from **op-symbol** then used in the denominator

while **op-symbol** is used in the numerator; e.g. for  $\frac{\nabla v^i}{dt}$ , **op-symbol** = \nabla and op-symbol-alt = d; otherwise (and usually) defaults to **opsymbol**

- **op-order-sep** extra horizontal space added between the op-symbol and the superscripted order of differentiation in higher order derivatives; for the math-italic forms compare  $d^2$  with  $d^2$ ,  $\partial^2$  with  $\partial^2$  where the first symbol in each case has no extra space and the second has an extra 1 mu; default  $= 1$  mu
- **derivand-sep** horizontal space added before the differentiand (derivand) if the spaced package option is used, or by the ! switch if it is not; the default has some stretch and shrink; default  $=$  3mu plus 1mu minus 2mu
- **/-derivand-sep** for the slash form of derivative, horizontal space added before the differentiand (derivand) if the spaced package option is used, or by the ! switch if it is not;  $default =$  derivand-sep
- **\*-derivand-sep** when the derivand is appended, horizontal space added before the differentiand (derivand) if the spaced package option is used, or by the ! switch if it is not;  $default = derivative$
- **\*/-derivand-sep** for the slash form of derivative when the derivand is appended, horizontal space added before the differentiand (derivand) if the spaced package option is used, or by the ! switch if it is not; default  $=$ /-derivand-sep
- **denom-term-sep** (mixed partial derivatives only) horizontal spacing inserted between the differentials in the denominator of a mixed partial derivative to avoid a solid cluster like *∂x∂y∂z*; with the default 2 mu this is *∂x ∂y ∂z*;  $default = 2$  mu
- **/-denom-term-sep** (mixed partial derivatives only) horizontal spacing inserted between the differentials in the denominator of a slash-form mixed partial derivative; because a slash-form derivative is already spread out horizontally, the default spacing is less than for the \frac form derivative; default  $= 1$  mu
- **term-sep-adjust** (mixed partial derivatives only) adjustment (i.e. reduction) to **denom-term-sep** or **/-denom-term-sep** when differentiation in a variable occurs to an order other than 1; if, e.g.,  $\partial x^2 \partial y \partial z$  is the denominator of a mixed partial derivative in three variables, because of the superscript the spacing between *∂x*<sup>2</sup> and *∂y* is reduced by **term-sep-adjust** from the spacing between  $\partial y$  and  $\partial z$ ; default = -1 mu
- **left-delim** the left member of a delimiter pair wrapping the derivative, the right member of which is subscripted to indicate a point of evaluation or variables held constant; default  $= \text{left}$ .
- **right-delim** the right member of a delimiter pair wrapping the derivative and subscripted to indicate a point of evaluation or variables held constant;  $default = \right |$
- **/-left-delim** for the slash form of derivative, the left member of a delimiter pair wrapping the derivative and subscripted to indicate a point of evaluation or variables held constant; default  $=$  (
- **/-right-delim** for the slash form of derivative, the right member of a delimiter pair wrapping the derivative, the right member of which is subscripted to indicate a point of evaluation or variables held constant; default  $=$  )
- **elbowroom** adjustment to the whitespace between the left and right delimiters and the enclosed derivative; negative values reduce the space; default  $= 0$ mu
- **/-elbowroom** adjustment to the whitespace between the left and right delimiters and the enclosed slash-form derivative; default  $= 0$  mu
- **subscr-nudge** horizontal adjustment of the subscript's placing relative to the **right-delim**iter, e.g., a negative value compensates for the curving inwards of a large right parenthesis; may be font dependent; default  $= 0$ mu
- **/-subscr-nudge** for the slash form of derivative, horizontal adjustment of the subscript's placing relative to the /-**right-delim**iter; may be font dependent; default  $= 0$  mu
- **long-var-wrap** to avoid ambiguity in higher order derivatives it may be advisable to wrap multi-token variables of differentiation in parentheses; default  $= d(v)$ ; the choices are
	- **dv** no wrapping, e.g.  $dx_i^2$  or  $d\frac{1}{\Theta}$ <sup>2</sup>,  $\partial x_i^2$  or  $\partial \frac{1}{\Theta}$ 2 ,
	- **d(v)** wrap the variable only, e.g.  $d(x_i)^2$  or  $d(\frac{1}{\Theta})^2$ ,  $\partial(x_i)^2$  or  $\partial(\frac{1}{\Theta})^2$
	- (**dv**) wrap the op-symbol and variable, e.g.  $(dx_i)^2$  or  $(d_{\Theta}^1)^2$ ,  $(\partial x_i)^2$  or  $(\partial \frac{1}{\Theta})^2$
- **\*/-op-wrap** a choice of true or false for slash forms of the derivative when the differentiand is appended, dictating whether the derivative is wrapped in parentheses, as here  $(\partial/\partial x)F(x, y)$ , or not; default = true
- **\*-op-left** a choice of true or false indicating whether the op-symbol is leftaligned or not when the differentiand is appended; generally it is centred; does not apply to slash forms of the derivative; default  $=$  false
- **\*-italic-nudge** if **\*-op-left** is true, makes an italic adjustment in the numerator, so that the op-symbols in numerator and denominator align in the same slanting column; for an upright d this would be set to 0 mu; default  $= 3$  mu

## <span id="page-25-0"></span>**5.2 ISO defaults**

You may not like the default settings that come with diffcoeff. The package does not follow ISO 80000-2 – it does not use upright 'd's nor does it wrap an ordinary differential coefficient in subscripted parentheses to indicate a point of evaluation. Both 'defects' can be remedied by calling the package with the option ISO: [6](#page-25-2)

#### \usepackage[ISO]{diffcoeff}

The uppercase is essential – an option iso is not recognised. The ISO option results in changes to the default settings of Table [1](#page-22-0) as listed in Table [2.](#page-25-3) Any settings not mentioned in Table [2](#page-25-3) retain the values presented in Table [1.](#page-22-0) Note that the subscript nudge figure specified here is *not* part of the standard, which makes no recommendation about the subscript's positioning. But: the -6 mu figure with a default or latin modern font gives

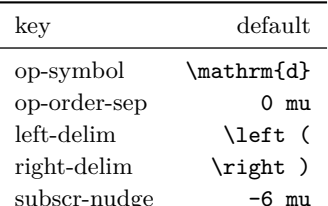

<span id="page-25-3"></span>Table 2: ISO default changes

a better representation of what is displayed in the standard than a zero figure. Because the 'd' is upright with the ISO option, no extra space is required between the symbol and the superscript in a higher order derivative. Hence the zero value for the op-order-sep. ISO recommends subscripted parentheses to indicate a point of evaluation. Hence the other entries in the table. Because a large right parenthesis (penultimate setting) bends inwards, to the left, a negative value for the last entry ensures the subscript does not become detached from the derivative, looking lost in a sea of whitespace.

Note that the ISO option will also produce upright 'D's in derivatives formed from 'D'; see [§5.5.2](#page-30-0) below.

#### <span id="page-25-1"></span>**5.3 Partial derivatives**

The default values given in Table [1,](#page-22-0) when they are relevant, apply to *ordinary* derivatives. For partial derivatives, the defaults are those of Table [3.](#page-25-4) All other keys take the default values listed in Table [1.](#page-22-0) The last three entries here are not an attempt at ISO compatibility but reflect the use of subscripted parentheses with partial derivatives to indicate variables held constant, for instance in the Maxwell relations of thermodynamics, one of which is

Table 3: Default changes for partial derivatives

<span id="page-25-4"></span>

| kev          | default  |
|--------------|----------|
| op-symbol    | \partial |
| left-delim   | \left (  |
| right-delim  | \right)  |
| subscr-nudge | $-6$ mu  |

$$
\left(\frac{\partial S}{\partial V}\right)_T = \left(\frac{\partial P}{\partial T}\right)_V.
$$

<span id="page-25-2"></span> $^6\rm{One}$  can also use  $\texttt{IS0=true}$  to turn the option on and  $\texttt{IS0=false}$  to turn the option off.

## <span id="page-26-0"></span>**5.4 Setting your own defaults: \diffdef**

Versions 2 and later of the diffcoeff package provide a command, \diffdef, that enables users to set their own defaults. For example, if you wish to use upright 'd's but not follow the ISO's use of subscripted parentheses to indicate a point of evaluation, enter in the preamble of your document the command

```
\diffdef {}
 {
    op-symbol = \mathcal{d},op-order-sep = 0 mu
  }
```
Since a list of settings, like this one, is a comma-*separated* list, no comma is required for the last entry. That entry is a consequence of the first: upright symbols do not require any extra separation between the 'd' and the superscript in a higher order derivative.

The other point to note is the empty pair of braces after the **\diffdef** command. *They matter*. Their emptiness is what determines that it is the *default* values that are changed. If they contain some content, then that content provides a *name* for the particular set of values in the following list. The diffcoeff package exploits this facility to cope with the wide variety of forms displayed in the Rogues' Gallery of [§2.](#page-3-0)

#### <span id="page-26-1"></span>**5.4.1 Space before the differentiand**

The insertion of a small space before the differentiand is effected by the ! key inserted immediately before the differentiand argument in the \diff command. You may wish to make the insertion of this space the *default* behaviour. This is done by using the spaced package option (which makes the !

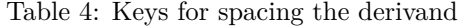

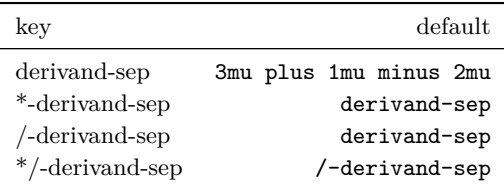

switch now reverse this new default and put *no* extra space before the derivand). The amount of space inserted is, by default, 3mu plus 1mu minus 2mu, meaning the space is generally 3mu but can stretch to 4mu or shrink to 1mu as  $T_F X$ strives to fit content in a line or on the page.

Perhaps this doesn't suit. You may want a fixed space here, with no stretch or shrink. The key to change is derivand-sep. By default, this setting applies not only to the fraction form of derivative, but also to the slash form and to when the derivand is appended.

If you feel a little less space should be used for slash derivatives, then the key to change is /-deriv-sep. This changed value will also be used for an appended derivand in a slash derivative.

Thus to meet both wishes you might put in the preamble of your document something like

```
\diffdef {}
  {
    derivand-sep = 3 mu,/-derivand-sep = 2 mu
 }
```
This will insert a fixed space of 3mu before the differentiand in both the numerator and when appended in the fraction form of derivative, and a fixed space of 2mu in the slash form of derivative, both in the numerator and when appended.

If you want a different spacing when the derivand is appended, the keys to change are \*-derivand-sep and \*/-derivand-sep.

**Selective spacing** I have treated the spaced package option thus far as if it were an ON/OFF switch and, indeed, the presence of the package option spaced behaves as ON and its absence as OFF. Internally, however, spaced is equivalent to spaced=1 and its absence to spaced=0. Entering spaced=n in the package option where n is a positive integer is equivalent to entering spaced=1 (and hence to simply entering spaced), but if **n** is a negative integer, a new effect is produced.

Entering spaced=-1 (or any negative integer) will insert a space (by default 3mu plus 1mu minus 2mu) before the differentiand provided the differentiand *is longer than a single token* but will insert no space before single-token differentiands. The switch ! reverses this behaviour.

## <span id="page-27-0"></span>**5.5 Variant forms**

For this package I needed to have a number of variant forms available to illustrate the wide variety of ways in which derivatives are displayed. The \diffdef command in which the first argument is *filled* provides one half of the means of doing this. I've given the single-letter name p to the following settings:

```
\diffdef { p }
 {
   op-symbol = \partial,
   left - \leftarrow (
   right-delim = \right),
   subscr-nudge = -6 mu
 }
```
The second half of providing variant forms is to insert this name, p, between dots (periods, full stops) as the *first* argument of the \diff command. Thus, repeating an example at the end of [§4.2,](#page-13-1)

 $\{ \diff.p.*{\frac{PT}U[V] = \diff.p.*{\frac{IT}V[U] \}\} \Rightarrow$ 

$$
\left(\frac{\partial}{\partial U}\frac{P}{T}\right)_V = \left(\frac{\partial}{\partial V}\frac{1}{T}\right)_U
$$

The effect is exactly the same as previously, when the **\diffp** command was used. Indeed, diffcoeff identifies \diffp with \diff.p.:

```
\NewDocumentCommand \diffp { } { \diff.p. }
```
Note that this identification of  $\diff$ , with  $\diff$ .p. means there is no equivalent dot-delimited argument available for \diffp. The *dot-delimited argument applies only to* \diff.

For example, to illustrate the upright-d form of derivative, without changing the default math-italic form (which I prefer), one might enter in the preamble

```
\diffdef { up }
 {
   op-symbol = \mathrm{d},op-order-sep = 0 mu
 }
```
Apart from the *key = value* settings, the critical feature here is the name, up (which is at your discretion and could equally be upright or roman or even Fred if you so fancied). This ensures that the changed settings apply only to this particular variant and do not 'infect' the overall defaults. To use this variant, all that is needed is to add the name, between dots, to the \diff command:

$$
\begin{array}{rcl}\n\setminus [ \ \text{diff}.\text{up}. \text{y} \times \setminus ] & \Longrightarrow \\
\frac{\mathrm{d}y}{\mathrm{d}x}.\n\end{array}
$$

Each variant derivative inherits all the default values that it does not explicitly countermand. Thus a point of evaluation is indicated by a vertical rule which is the diffcoeff default<sup>[7](#page-28-0)</sup>:

\[ \diff.up.\*{\frac{F(x)}{G(x)}}x[x=1] \] =⇒ d d*x F*(*x*) *G*(*x*) *x*=1

Dot-delimited arguments must always be the *first* argument of the \diff command, even preceding an asterisk (star) as in this example.

As another example, suppose for the subscripted indication of variables held constant in a partial derivative that you want to see what things look like if the subscript is *not* nudged in towards the right parenthesis. In that case define a variant form

<span id="page-28-0"></span><sup>7</sup>But not the ISO recommendation.

\diffdef { padrift } { subscr-nudge = 0 mu }

I have attached a name, padrift, to this setting,

$$
\setminus [\hspace{0.1cm}\setminus\hspace{0.1cm}\texttt{diff.padrift.Fx[y]}\hspace{0.1cm}\setminus\hspace{0.1cm}] \Longrightarrow
$$

$$
\left(\frac{\partial F}{\partial x}\right)_y
$$

since, to my eye, the subscript seems detached from the expression it qualifies – is it perhaps a typo? – and 'adrift in a sea of whitespace'. This is to be compared with the default \[ \diffp Fx[y] \]  $\implies$ 

$$
\left(\frac{\partial F}{\partial x}\right)_y
$$

where the subscript is tucked in close to the right parenthesis and is clearly connected to it and the expression it delimits.

Some might want to distinguish notationally a point of evaluation for a partial derivative from variables held constant, perhaps using a vertical rule for the former and (the default) parentheses for the latter. It would suffice then to add to the preamble

```
\diffdef { pvrule } { op-symbol = \partial }
```
(or some other name of your choosing). This gives

$$
\setminus [\ \setminus \text{diff.pvrule.} \{F(x,y)\}x[x=1] \ \setminus ] \Longrightarrow
$$

$$
\left. \frac{\partial F(x, y)}{\partial x} \right|_{x=1}
$$

#### <span id="page-29-0"></span>**5.5.1 Text-style and script-style derivatives**

As noted earlier, the diffcoeff package assumes that derivatives of fractionlike form will be used in display-style expressions and that the slash form will be used for inline use (text style). This is the usual practice. But if one does want to use the fraction form in an inline expression, say \diffp ST[V] displaying as  $\left(\frac{\partial S}{\partial T}\right)$ , then some tweaking of settings is necessary: the subscript is obviously too close to the right parenthesis and, to my eye, there is too much 'elbowroom' between the derivative and the enclosing parentheses. Hence define

```
\diffdef { ptxt }
 {
   op-symbol = \partial,denom-term-sep = 1 mu ,
   left-delim = \left (,
   right-delim = \right),
   elbowroom = -2 mu
   subscr-nudge = -3 mu}
```
We can now write, for the same example,  $\diff.ptxt.ST[V]$  which displays as  $\left(\frac{\partial S}{\partial T}\right)_V$ , where the subscript is better positioned and there is a better fit between parentheses and derivative.

#### <span id="page-30-0"></span>**5.5.2 Derivatives from D, \delta, \Delta**

In addition to \diff.p., diffcoeff has three other *built-in* variant forms that are commonly used: \diff.D., \diff.delta., and \diff.Delta., corresponding to derivatives formed from *D*,  $\delta$  and  $\Delta$  respectively.

In fluid dynamics the *material* or *substantive* derivative uses an uppercase *D* in place of *d*. For example, the continuity equation is,

 $\lceil \delta \rceil$ .D.{\rho}t=\diffp\rho t + \mathbf{u\cdot}\nabla\rho \]  $\Rightarrow$ 

$$
\frac{D\rho}{Dt} = \frac{\partial \rho}{\partial t} + \mathbf{u} \cdot \nabla \rho
$$

where \diff.D. produces the D-derivative. If you want upright 'D's, then the ISO package option will produce that effect. Alternatively,

```
\diffdef { Up }
 {
   op-symbol = \mathrm{D},op-order-sep = 0 mu
 }
```
provides a variant with upright 'D's.

In introductory calculus texts the simple *δ*-derivative is used. This is achieved with the \diff.delta. command: \[ \diff.delta.yx \]  $\Rightarrow$ 

$$
\frac{\delta y}{\delta x}.
$$

This form also features in analytical mechanics (in the Rogues' Gallery, the final example at  $(6)$ ).

Similarly,  $\diff$ .Delta. forms a derivative from  $\Delta$ :

$$
\texttt{\$ \verb|\diff.Delta.y/x \$implies \Delta y/\Delta x}
$$

where the slash form of the derivative is shown in this instance.

Higher order forms of these derivatives, points of evaluation, appending the differentiand with a star argument, all follow exactly as for the 'pure'  $\diff$ command.

The commands \Diff, \diffd, \Diffd For compatibility with version 1 of diffcoeff, the commands \Diff, \diffd and \Diffd are available and also produce the *D*,  $\delta$  and  $\Delta$  derivatives. Just as **\diffp** is identified with \diff.p. for partial derivatives, these commands are identified with \diff.D., \diff.delta., and \diff.Delta through the commands

```
\NewDocumentCommand \Diff {} {\diff.D.}
\NewDocumentCommand \diffd {} {\diff.delta.}
\NewDocumentCommand \Diffd {} {\diff.Delta.}
```
Unless one is using such variant forms frequently, it seems simpler to remember that they are available as dot-delimited arguments to the \diff command, using the obvious name in each case, rather than having to remember the precise camel-case form of name of the \Diff, \diffd and \Diffd commands.

#### <span id="page-31-0"></span>**5.6 The .def file**

This mechanism of variant formation is how I have been able to illustrate in the Rogues' Gallery, [§2,](#page-3-0) the wide variety of different usages culled from the literature. But the thought arises: if a variant is to be used only once or twice, isn't this a lot of bother? Why not just construct the variant derivative 'by hand' out of **\frac** and **\mskip** for example? The reason for making such definitions is that they can be transferred from document to document. For instance, definitions placed in the preamble can be copied to the preamble of another document.

But that is hardly optimal. Instead, diffcoeff allows such definitions to be placed in a text file with the the extension .def and a name of your choosing. For the present document the file is called diffcoeff-doc.def and has been placed in the same directory as diffcoeff.tex. To use these definitions, the diffcoeff package is called with the command

```
\usepackage[def-file=diffcoeff-doc]{diffcoeff}
```
But even this process still means copying a definition file from directory to directory as one works on different documents. The solution is to make a definition file available for *all* documents and the way to do that is by placing it in the texmf tree, preferably not the one created by your T<sub>E</sub>X distribution (perhaps MiKTeX or TexLive), but your own *personal* texmf tree.

#### **Personal texmf tree?**

This is a directory for 'waifs and strays' of the T<sub>E</sub>X system that are not included in standard distributions like MiKTEX or TEXLive. For instance, it is the place for personal packages designed for your own particular circumstances or preferences, and is structured like the standard MiKTEX or TEXLive hierarchy but placed in another location so that there is no chance of its being overwritten when MiKTEX or TEXLive are updated. However, those distributions need to be alerted to its existence. For MiKT<sub>EX</sub>, open the MiKT<sub>EX</sub> console, click on Settings and then the Directories tab. Click the  $+$  button and navigate to your personal texmf tree to add it to the MiKT<sub>EX</sub> search path. Having added it, you will then need to refresh the filename database by clicking on the Tasks menu and selecting the obvious entry. I am not familiar with TEXLive but presume an analogous process will apply there.

Provided your LAT<sub>EX</sub> distribution knows about your personal texmf tree, then a .def file placed within it, will be accessible to all documents.

#### <span id="page-32-0"></span>**5.6.1 Structure of the .def file**

The best way to see what a .def file looks like is to view diffcoeff-doc.def in a text editor.[8](#page-32-2)

If you want your variant definitions to use defaults different from those supplied with the diffcoeff package, then the first definition in the .def file should be the one setting the new defaults, with an *empty* first argument to the \diffdef command:

```
\diffdef {}
 {
   key-1 = value-1,
   key-2 = value-2,
    ...
    key-n = value-n}
```
The key-value list is a comma-separated list; hence the last entry doesn't need to end with a comma. Nudge and separation values need to include the unit, mu; a numerical value alone will result in error. Because a .def file is a  $\angle$ FIFX file, comments need to start with a % character.

#### <span id="page-32-1"></span>**5.6.2 diffcoeff.def**

Note that if the diffcoeff package is invoked without an explicit def-file= <filename> option statement, as here,

#### \usepackage{diffcoeff}

then it will search in the texmf tree (the LAT<sub>E</sub>X distribution's and your personal one) and the document directory for a file diffcoeff.def and if found will load that. This file should contain definitions of those variants you are likely to use in multiple documents. In my personal texmf tree (which I've put at E:\texmf\ on a Windows machine) the file  $diffcoeff.$ def is located in the directory E:\texmf\tex\latex\diffcoeff\. (The backslashes are replaced by forward slashes on linux machines.)

Variants likely to be of value only to a specific document should be added to the preamble of that document. Alternatively, they could be added to diffcoeff.def but that added-to file saved to the document directory under a *different* name – e.g. I've saved the variants required for the present document under the name diffcoeff-doc.def. Many of these variants were created solely to illustrate points in the present document and I have no intention of

<span id="page-32-2"></span> $8$ This file should be in the same directory as diffcoeff.pdf and diffcoeff.tex in your LATEX distribution.

using them in my own work. Consequently my diffcoeff.def file is smaller, containing only a selection from diffcoeff-doc.def.

## <span id="page-33-0"></span>**6 Differentials in integrals, etc.**

Forms like  $dx$  occur not only in derivatives but also in other contexts,  $9$  for example, the expression for a total differential like

$$
dP = \frac{\partial P}{\partial x}dx + \frac{\partial P}{\partial y}dy + \frac{\partial P}{\partial z}dz,
$$

or an integral like  $\int \sin x \, dx$ , or a multi-variable integral like

$$
\iiint\limits_{-\infty}^{\infty} V(x,y,z) \, dx \, dy \, dz.
$$

Surely we want the 'd's in these expressions to correspond to their form (upright or math italic) in derivatives? If, for instance, the ISO package option has been set, one doesn't want to be writing \mathrm{d} in every (or indeed any) integral. To this end, diffcoeff provides a command \dl to write the 'd' in a differential in a manner consistent with the default form used in derivatives. In the present document, the default form is math-italic and so

$$
\mathsf{A} \setminus \mathsf{d}1 \times \mathsf{B} \Longrightarrow dx.
$$

It is also possible<sup>[10](#page-33-3)</sup> to use the command before, for instance,  $\mathbf{x}$  or \vec{x}:

$$
\text{ all } \text{vec}\{x\} \ \ \text{def}\n \ \ \text{def}\n \ \text{def}\n \ \text{def}\n \
$$

#### <span id="page-33-1"></span>**6.1 Options**

There are two options available with the differential command.

The first is the dotted name option discussed in [§5.](#page-21-1) Thus, to illustrate a differential with an upright 'd', write

$$
\mathcal{A} \setminus \mathrm{d1.up.x} \mathcal{A} \Longrightarrow \mathrm{d}x.
$$

This presumes that a variant derivative with upright 'd's has been defined and the definition is available, either in the preamble or in an accessible .def file, as discussed in the previous section. Alternatively, if you have defined your default derivative to use upright 'd's (perhaps with the ISO option) then \dl alone will suffice to produce an upright 'd'.

<span id="page-33-2"></span><sup>&</sup>lt;sup>9</sup>I thank SERGIO CALLEGARI for drawing my attention to this rather obvious point, and its omission from previous versions of diffcoeff.

<span id="page-33-3"></span><sup>&</sup>lt;sup>10</sup>From version 3.1 of diffcoeff; version 3.0 of the package produced a LAT<sub>E</sub>X error.

#### <span id="page-34-0"></span>**6.1.1 Partial differential**

Since the variant  $\diff.p.$  is defined in diffcoeff.sty itself,  $\ddot{\text{d}}$ .p. is always available and at 6 keystrokes offers a slightly shorter way of writing \partial (8 keystrokes). However, there are sufficient contexts where expressions like \partial\_x are used, perhaps as a shortcut for a partial derivative, for it to be worthwhile to define an appropriate command for this variant. From version 4.0, diffcoeff therefore provides \dlp, defined by

\NewDocumentCommand \dlp {} { \dl.p. }

Thus, for instance,  $\phi \ \dagger \phi_x \ \phi \implies \partial_x$ .

#### <span id="page-34-1"></span>**6.1.2 Spacing**

This second option inserts spacing before the 'd'. If  $\dagger$  is followed by a digit  $(0, 1, 2, \ldots, 9)$  it will insert a horizontal space of that number of mu before the 'd'; ( $\delta$ l) as the same effect as  $\delta$ l x.) Thus, an alternative way of writing an example in Chapter 18 of *The TEXbook* is

\$ \dl x\dl3y=r\dl3r\dl3\theta \$ =⇒ *dx dy* = *r dr dθ.*

To my eye this is too much space; I prefer

$$
\bullet \ddot{\text{all}} \ddot{x} \ddot{2} \ddot{x} \ddot{2} \ddot{x} \ddot{x} \ddot{x} \ddot{3} \ddot{x} \dot{3} \dot{x} \ddot{4} \dot{x} \ddot{4} \ddot{x} \ddot{4} \ddot{x} \
$$

I used \dl3x\dl2y\dl2z when writing the triple integral above, *no* extra spacing when writing the total differential expression, since the differentials are already distinct from the preceding fraction forms *∂P ∂x* etc., and \dl2x when writing  $\int \sin x dx$ .

Note that only *one* digit can be used. If two are used, as here,  $\frac{1}{20x}$  $\implies$  *d*0*x*, the effect is unlikely to be what is wanted.

From version 3.2 of diffcoeff it is possible to also add *negative* space before the differential, which might be useful in special contexts, perhaps to construct a symbol:

$$
\text{\$}/\text{d1-9x $\text{\$} \Longrightarrow dx}.
$$

For negative space before the differential, add a minus sign before the (single) digit.

The spacing digit option *follows* the dot-delimited name option. For example, earlier, in the denominator of a mixed partial derivative, I have used what is effectively \dlp x\dlp2y\dlp2z, and the variation to that spacing when a higher-order differentiation occurs:

$$
\bullet \ \delta x^2\delta y\delta z \bullet \Rightarrow \partial x^2\partial y\partial z.
$$

## <span id="page-35-0"></span>**7 Rationale**

Version 1 of the diffcoeff package arose from a need to simplify the parsing of differential coefficients for another program I was working on which was struggling to 'read' all the possible permutations of  $\frac{\frac{\text{trace of } t}{\text{trace of } t}}{t}$ \dfrac or slash forms of the derivative, of d or \mathrm{d} or \partial or D or \mathrm{D} or \nabla, and of points of evaluation delimited by vertical rules or parentheses. Although regular expressions coped with most of these cases, it was *messy*.

There are other packages which have commands for the derivative (e.g., bropd, commath, esdiff, physymb) but none quite gave what I wanted  $-$  although they probably cope with most users' needs. esdiff came closest to what I was seeking but failed when it came to combining algebraic and numeric orders of differentation in a mixed partial derivative (and made heavier use of braces than I liked in that case too).

## <span id="page-35-1"></span>**7.1 diffcoeff.sty**

I have tried to make using diffcoeff intuitive. Looking at the other packages mentioned, writing something like  $\diff[n]{f}{x}$  (which can be trimmed to \diff[n]fx for single-token arguments) seems 'natural' – only physymb deviates from the pattern.

- It seems consistent with this pattern to use a comma list for specifying the orders of differentiation of the variables in a higher order mixed partial derivative (and its suppression when all are of order 1)
- Having specified the orders, surely the program itself should calculate the overall order? esdiff does this for numerical orders; diffcoeff does this for both numeric and algebraic orders,

$$
\[\{\int \text{diffp}[m-(k+1),m+(k-1)]\{F(x,y,z)\}(x,y,z\}\]\]
$$

$$
\Rightarrow
$$
  

$$
\frac{\partial^{2m-1} F(x, y, z)}{\partial x^{m-(k+1)} \partial y^{m+(k-1)} \partial z}
$$

• and where it fails either to calculate at all or to present the result in a preferred form, offers the order-override option:

\[ \diffp[m+(k+1),m+(k-1)][2(m+k+1)]{F(x,y,z,w)}{x,y,z,w} \]

$$
\Rightarrow
$$
  

$$
\frac{\partial^{2(m+k+1)} F(x, y, z, w)}{\partial x^{m+(k+1)} \partial y^{m+(k-1)} \partial z \partial w}
$$

- I wished to avoid the unnecessary writing of superscripts, subscripts and brace pairs. In the examples just given, no superscript tokens ^ are written by the user despite the higher-order differentiation in *x* and *y*, and only the two inescapable brace pairs are required.
- The use of a comma list for the second mandatory argument in a partial derivative – the list of variables – makes differentiations in super- or subscripted symbols (as occurs prolifically in tensor calculus) easier to both write and read by avoiding unnecessary brace pairs.

$$
\setminus [\ \setminus \text{diffp}\{A_i\} \{ x^j, x^k \} \ \setminus ] \Longrightarrow
$$

$$
\frac{\partial^2 A_i}{\partial x^j \partial x^k}
$$

• Should a point of evaluation or variables held constant be considered part of the derivative? Thermodynamic usage was decisive here. The partial derivative alone is ambiguous – the parentheses and subscript are essential to understand what is being stated:

$$
\left(\frac{\partial S}{\partial T}\right)_V
$$

Hence provision for these extra elements was included in the derivative commands.

- Given the position of the subscripted symbol in the displayed derivative, it's positioning as the *final* argument in the derivative command feels inevitable.
- Version 1 of diffcoeff used braces for this argument to avoid any possible confusion with a following mathematical expression. That use of braces is now deprecated in xparse, has been deprecated in diffcoeff since version 2, and is no longer compatible with version 4. Later versions of diffcoeff use square brackets, conforming with familiar LATEX practice. The only special remembering needed is avoidance of a space before the  $argument - and if it does slip in, it won't cause a LATEX error. It will be$ treated as part of a following mathematical expression and displayed as such.
- The star option also prompted the question: is it needed? After all, one can always leave the first mandatory argument empty and append the differentiand 'by hand'. But once the provision for points of evaluation or variables held constant was incorporated into the derivative commands, the star option became the simplest way of handling appended differentiands since the parentheses for a variable held constant must wrap around the differential operator *and* differentiand. Once available, it provides a simple way of switching between (and comparing) the appearance of differentiand-in-the-numerator and differentiand-appended.
- The slash option was added to the derivative commands after seeing how widely such forms are used in texts at all levels. The placement of the slash, between the two mandatory arguments, seems more-or-less selfevident.
- A later option added to **\diff** (and not present in version 1) was the dot-delimited name option. Once xtemplate was used as the basis of the package this seemed the most straightforward way of making available, ready to hand, the wealth of variants that xtemplate makes possible. (It's just a pity that the second dot is needed, and a single-dot naming scheme can't be used, but xparse forces my hand here.)
- Having added the dot-delimited name option, the use of a def file to store variants or preferred defaults is more-or-less forced, otherwise one is faced with making these definitions anew for each new document (or locating a previous document and copying from that to the new one).
- To handle possible differences between display-style and text-style (and script-style) derivatives (see  $\S 5.5.1$ ) I considered using T<sub>EX</sub>'s \mathchoice command. This command takes four arguments, corresponding to display- , text-, script- and scriptscript-styles and would require forming four derivatives each time a derivative is used, 'just in case'. In fact fractionform derivatives are used overwhelmingly in display-style expressions, the slash form being used for inline use. Given the ease of defining a fractionform variant for text-style use, and the rareness of such use, employing variants seemed the way to go. It is the one adopted and avoids the computational burden associated with the use of \mathchoice.
- After version 2 of the package appeared on CTAN, it was pointed out to me that there was an issue of consistency between the form of 'd' used in a derivative (upright or math-italic) and the form used in an integral. I had overlooked this matter completely and in version 3 of the package remedied the omission with the differential command  $\dagger$ . A spacing option for  $\dagger$ was almost inevitable. From version 4 the partial analogue \dlp has been added.
- Space before the differentiand was requested by a user. Once considered it became clear that there are (at least) two ways of thinking of a derivative: as  $dy/dx$ , a ratio of differentials where  $dy$  is a unit and it makes no sense to insert space between the 'd' and the 'y', and as

$$
\frac{d F(x)}{dx}
$$

where the function  $F(x)$  is being operated on by  $d/dx$  and it is natural to insert space between the 'd' and the 'F'. With that realisation came the need for a simple switch-like package option (spaced) to turn spacing on or off, and a switch-like argument (!) to countermand the package option in exceptional cases (version 4).

## <span id="page-38-0"></span>**8 Version comparison**

Unlike version 1, version 2 and later are built on the the xtemplate package which makes certain facilities available which it would be silly not to exploit. Hence the coding in the later versions is completely different and there are consequences.

- 1. From version 2.0
	- (a) The \diffset command, formerly used to tweak the display of derivatives, has been superseded by the \diffdef command. \diffset now sends a message warning of its obsolescence to the terminal and LATEX log but is otherwise functionless. It should not interfere with the compilation of a document but any intended fine-tuning of the display by means of the \diffset command will not eventuate. The warning message is: Obsolete command: \diffset has been superseded by the \diffdef command. See the diffcoeff documentation for further information. The \diffdef command is discussed in [§5.4;](#page-26-0)
	- (b) The optional trailing argument used to indicate a point of evaluation or variables held constant is now delimited by square brackets, [ and ], as other optional arguments are. For compatibility with version 1, versions 2 and 3 still accepted braces to delimit this argument but from version 4 of diffcoeff only the square-bracket delimited argument is accepted. (The use of braces around *optional* arguments while once accepted is now deprecated in xparse on which diffcoeff depends);
	- (c) The commands \Diff, \diffd and \Diffd used to construct derivatives from *D*,  $\delta$  and  $\Delta$  in version 1, are still available but deprecated. A new optional argument in the \diff command offers these and a host of other possibilities and is now the preferred method of forming such variants; see  $\S 5.5.2$ .
- 2. Version 3.0
	- (a) adds a command, \dl (from *d*ifferentia*l*) to write differentials like *dx* that occur in integrals and in other contexts in a manner consistent with the form used in derivatives. After all, if one is using upright 'd's in derivatives, similarly upright 'd's should occur in these other contexts;[11](#page-38-1)
	- (b) provides some simple spacing commands that can be useful for tweaking standard spacing.
- 3. Version 3.1 enables the differential command to be used before forms like \vec{x} (an overlooked possibility causing an error in earlier versions).

<span id="page-38-1"></span><sup>&</sup>lt;sup>11</sup>This rather obvious lack in version 2 was pointed out to me by Sergio Callegari.

- 4. Version 3.2
	- (a) allows negative spacing before the differential command  $\dagger$ dl;
	- (b) fixes a bug in which an ordinary derivative as the differentiand of a partial derivative displayed as a partial derivative. It now displays, as it should, as an ordinary derivative.
- 5. Version 4.0
	- (a) enables the insertion of a small space before the differentiand, either as the default behaviour (package option spaced) or at explicit request (argument ! of the \diff command); see [§3.1.](#page-6-1)
	- (b) prevents the ligature *df* that marred previous versions; this is now rendered *df*.
	- (c) offers the document command \dlp for the *partial* differential; see [§6.1.1;](#page-34-0)
	- (d) no longer accepts *the braced form* of the trailing optional argument specifying a point of evaluation or (for partial derivatives) variables held constant. This was a relic from version 1 of diffcoeff, and has been deprecated since version 2.
- 6. Version 4.1
	- (a) changes the code for the long-var-wrap setting to avoid a problem arising from a change in xtemplate;
	- (b) improves spacing between operator and variable in *denominators* of differential coefficients (e.g. prevents ligatures).

## <span id="page-39-0"></span>**9 Commands**

**\diff** arguments (all optional unless otherwise indicated):

- 1. .*name*. for the given settings
- 2. \* append-differentiand switch
- 3. [*order*] or [*comma-list of orders*] of differentiation
- 4. [*order-override*]
- 5. ! countermand before-differentiand spacing of the spaced package option
- 6. {*differentiand*} (mandatory)
- 7. / slash-form switch
- 8. {*comma list of differentiation variables*} (mandatory)
- 9. [*point of evaluation/variables held constant*]

**\diffdef** arguments (all mandatory):

1. {*name*}

2. {*key=value comma list*}

 $\diff$  =  $\diff$ .p.

**\dl** arguments (all optional):

- 1. .*name*. (as for \diff)
- 2. *minus sign* (optional, use only if negative spacing before the 'd' is wanted)
- 3. *digit* (insert spacing of this number of mu before the 'd')

**\dpl** = \dl.p.

**\negmu** insert a −1 mu space

**\nilmu** insert a 0 mu space

**\onemu** insert a 1 mu space

**\twomu** insert a 2 mu space

Deprecated (why try remembering the special names when the forms on the right are self-explanatory):

**\Diff** preferred form: \diff.D.

**\diffd** preferred form \diff.delta.

**\Diffd** preferred form \diff.Delta.